20 Funktionen y är definierad för  $x > 0$ . Ange funktionens eventuella extrempunkter. a)  $y = x^2 - 2 \ln x$  b)  $y = 2\sqrt{x} - 6x$ a)  $y' = 2x - \frac{2}{x}$ 20.  $y' = 0 = 2$   $2x = 2 = 7$   $x = \pm 1$  $y(i) = 1 - 0 = 1$ => Extrempmulet i (1,1)  $y(z) = \text{ode}$ finierad b)  $y' = \frac{1}{x} - b$  $y' = 0$  =>  $x = \frac{1}{36}$ =>  $\epsilon$ xhempunkt  $i(\frac{1}{36}, \frac{1}{6})$  $Y(\frac{1}{36}) = \frac{1}{3} - \frac{1}{6} = \frac{1}{6}$ 

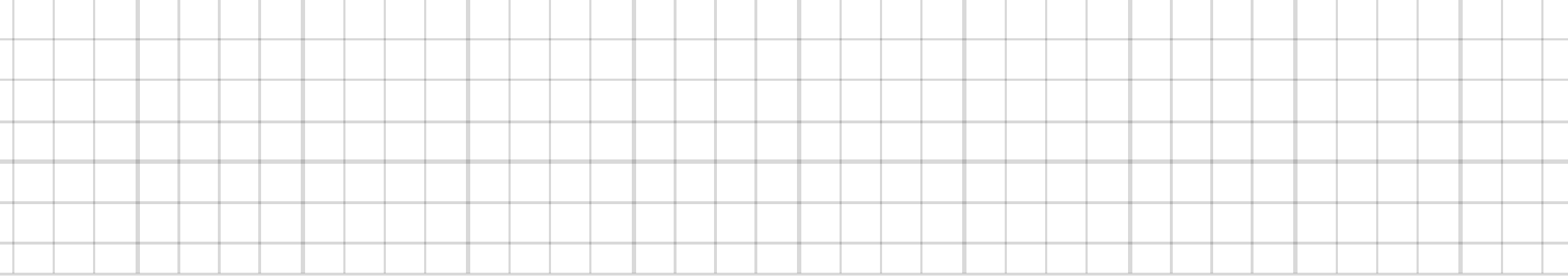

×,

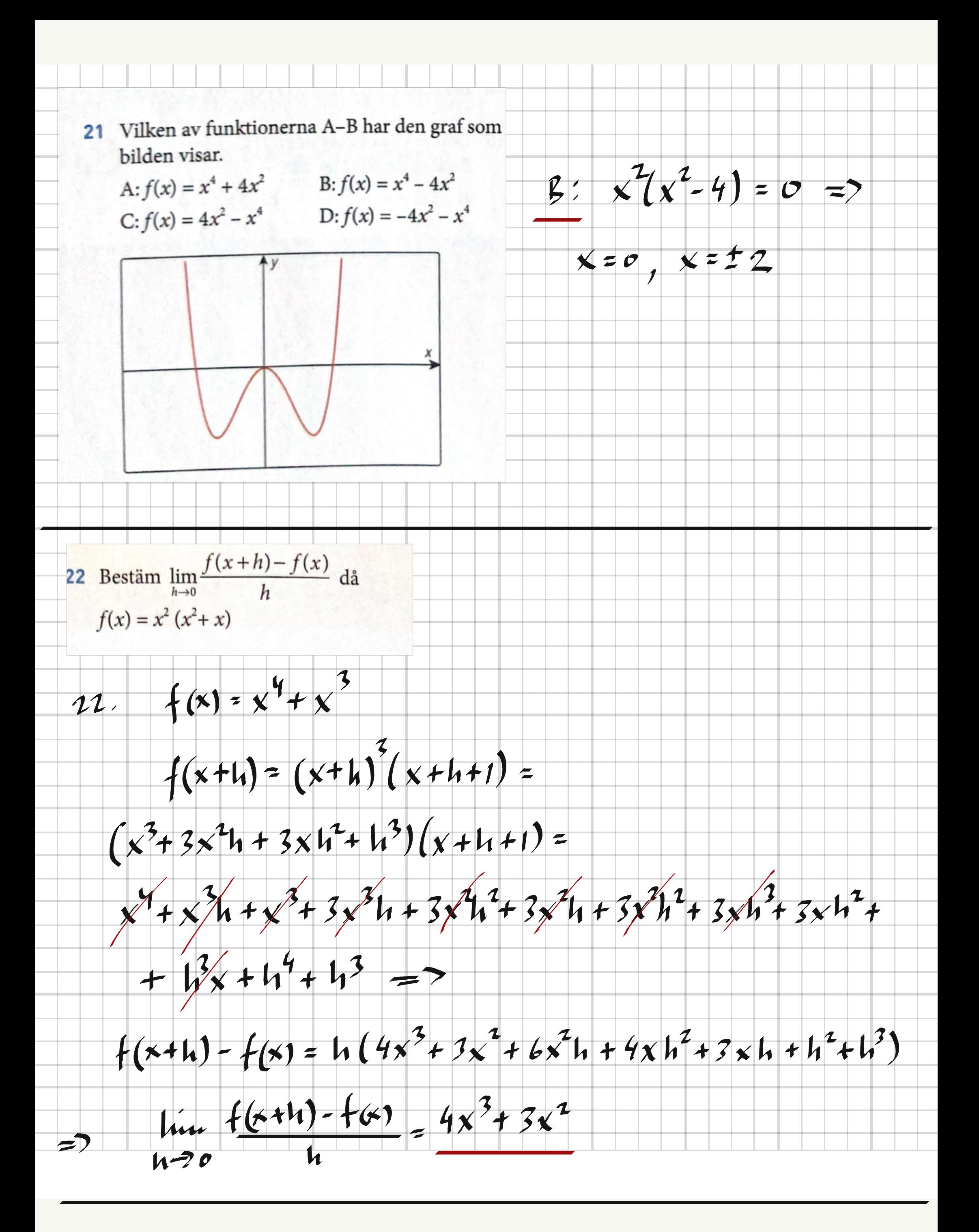

23 Funktionen  $y = 3x - x^2 + \ln x$  har en tangent då  $x = 1$ . Bestäm tangentens ekvation.  $y' = 3 - 2x + \frac{1}{x}$ 23  $y'(1) = 3 - 2 + 1 = 2$  $y(1) = 3 - 1 + 0 = 2$ Tangustens eluation:  $f-f(1) = k(x-1)$  $k = y^{1}(1) = 2$  $\Rightarrow$  $f(1) = y(1) = 2$  $f - 2 = 2(x-1)$  $f = 2x$ 

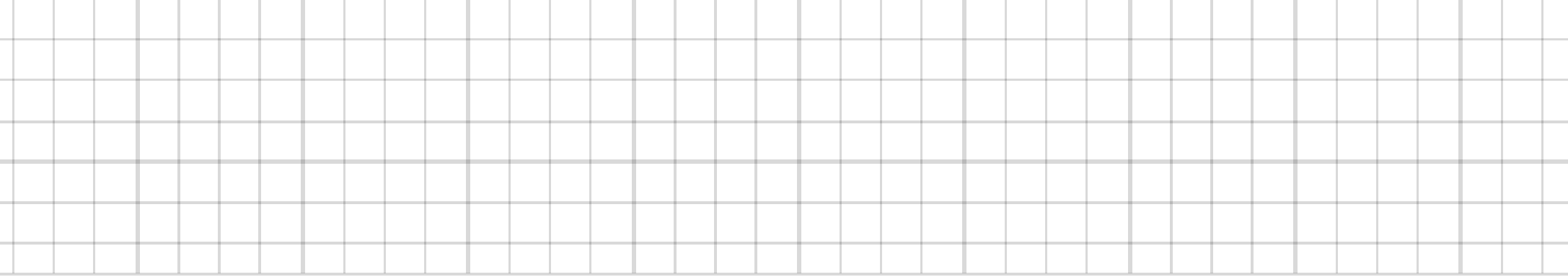

24 Ange eventuella maximi,- minimi- och terrasspunkter till a)  $y = x^4 - 2x^2$  b)  $y = x \cdot e^x$ 24. a)  $y^1 = 4x^3 - 4x = 4x(x^2-1)$  $\gamma'' z | 2x^2 - 4 z^2 (3x^2 - 1)$  $y' = 0$  =>  $x = 0, x = \pm 1$  $y''(0)$  < 0 => maximum  $y''(-1) > 0 \Rightarrow$  minimum  $y''(1) > 0 \Rightarrow minimum$ Maxphult i (0,0)  $y(\circ) = \circ$  $Minsumkrs (-1,-1) och (1,-1)$  $Y(-1) = 1 - 2 = -1$  $y(1) = 1 - 2 = -1$ b)  $y' = e^{x}(1+x)$ 

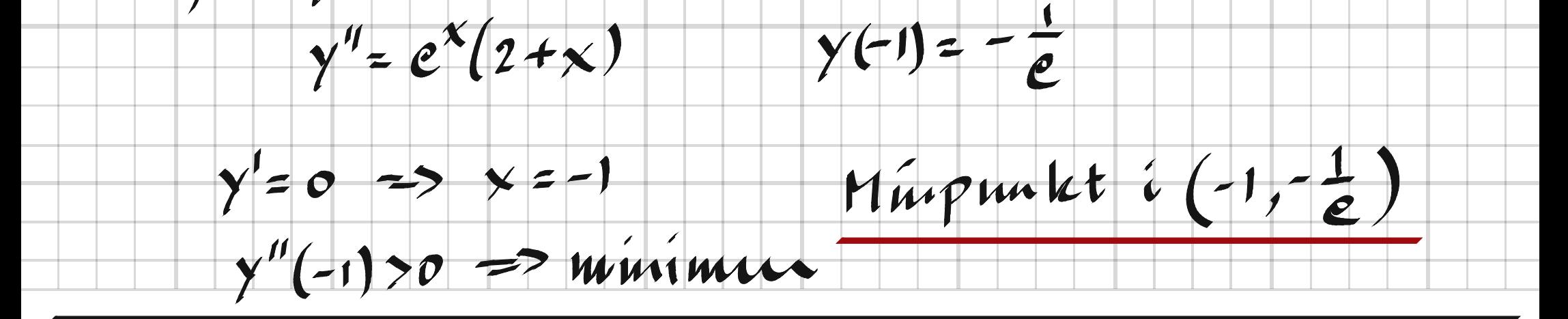

**25** Bestäm  $\lim_{\Delta x \to 0} \frac{\Delta y}{\Delta x}$  då  $y = 2 \sin x - \cos 5x$  $\frac{lim}{9x} \frac{dy}{dx} = y^1 = 2cosx + 5sin 5x$ 25. 26 Grafen till funktionen  $g(x) = 2 \sin x + 3 \cos x$ har en tangent där grafen skär y-axeln. Bestäm tangentens ekvation.  $26.$  $g'(x) = 2cosx - 3sinx$  $f'(0) = 2$  $9(0) = 3$ Tangenteus eluation:  $f - f(0) = k(x - 0)$  $f(0) = g(0) = 3$  $k = g'(0) = 2$  ->

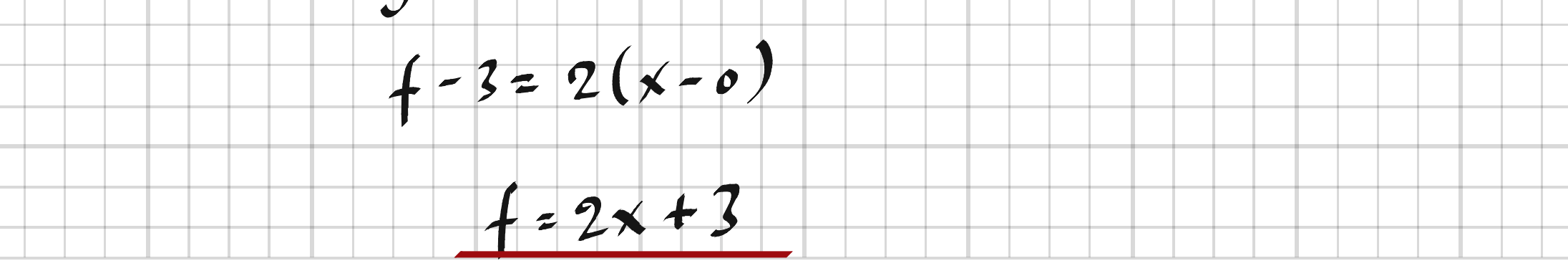

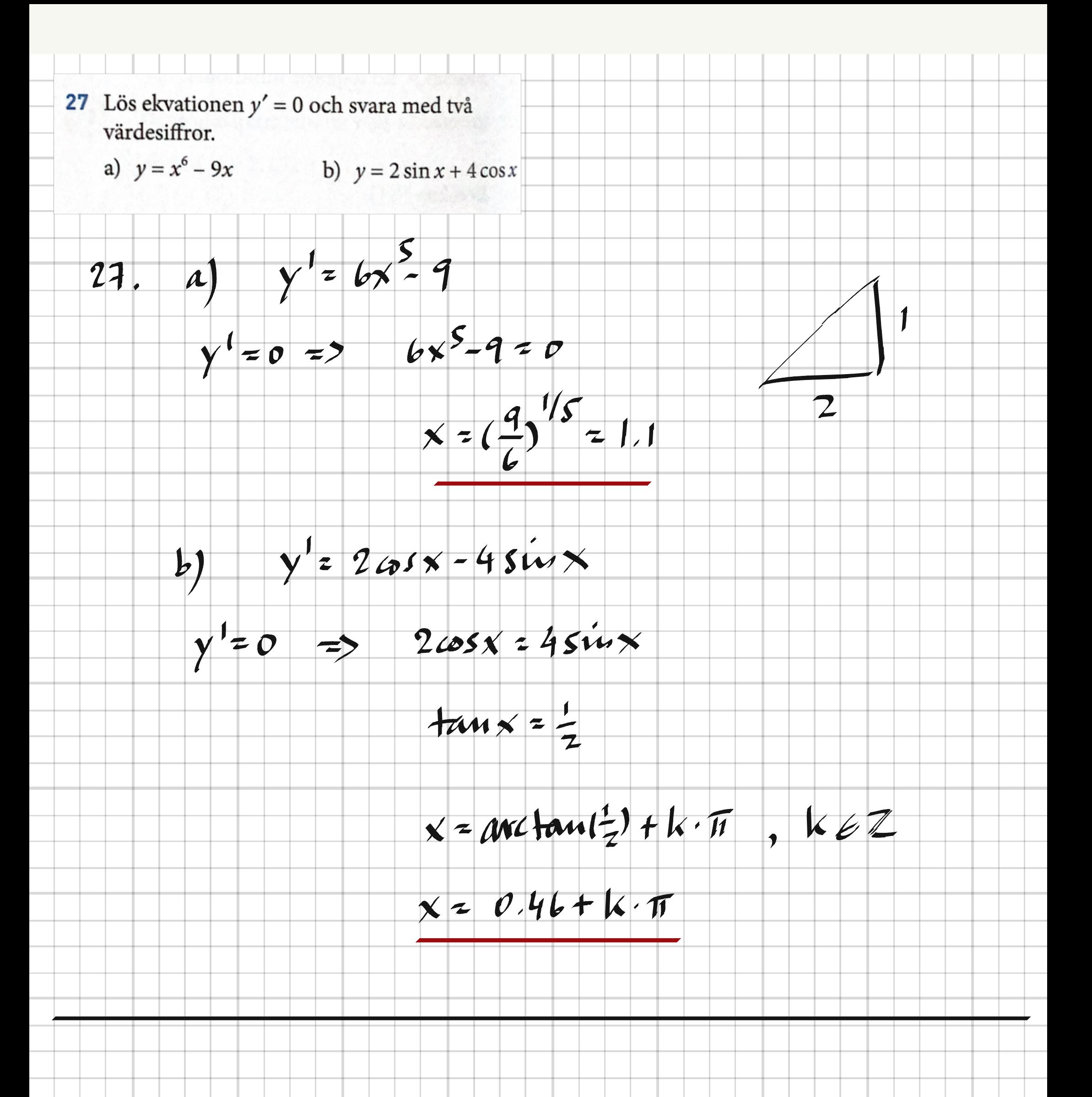

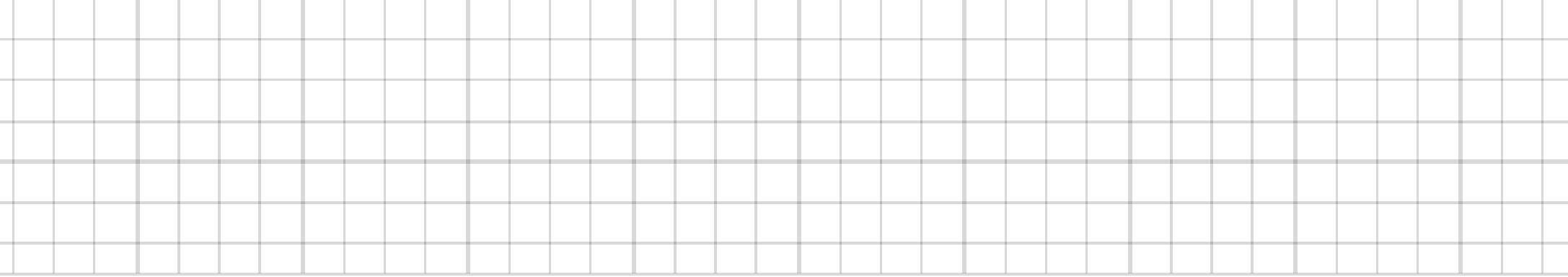

 $\sim$ 

28 Lös ekvationen  $f'(x) = f(\pi)$  då  $f(x) = 0,1 + 0,5 \cos x.$  $f'(x) = -0.5 sin x$ <br> $f(\pi) = 0.1 - 0.5 = -0.4$ 28  $-0.5 \sin x = -0.4$   $\Rightarrow$  $\begin{cases} x = avcsin(0.8) + k.2\pi \\ x_2 = \pi - avcsin(0.8) + k.2\pi \end{cases}$  $\begin{cases} x_1 z 0.93 + k.2\pi \\ x_2 z 2.2 + k.2\pi \end{cases}$ 

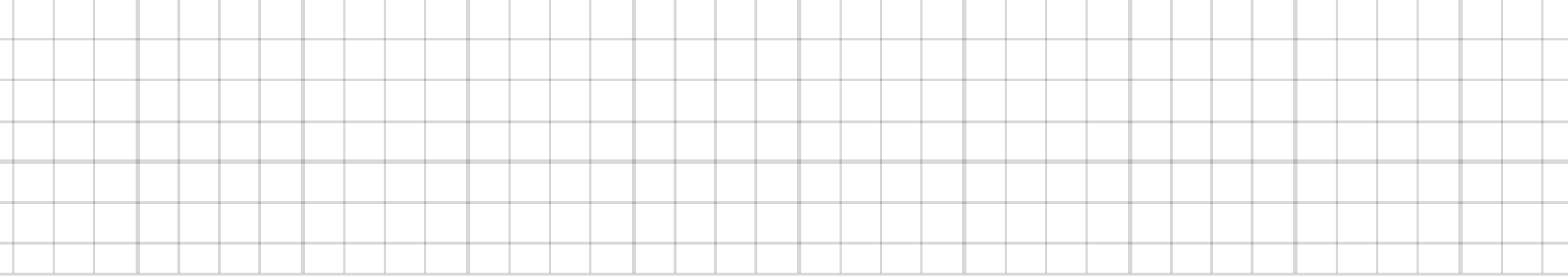

×,

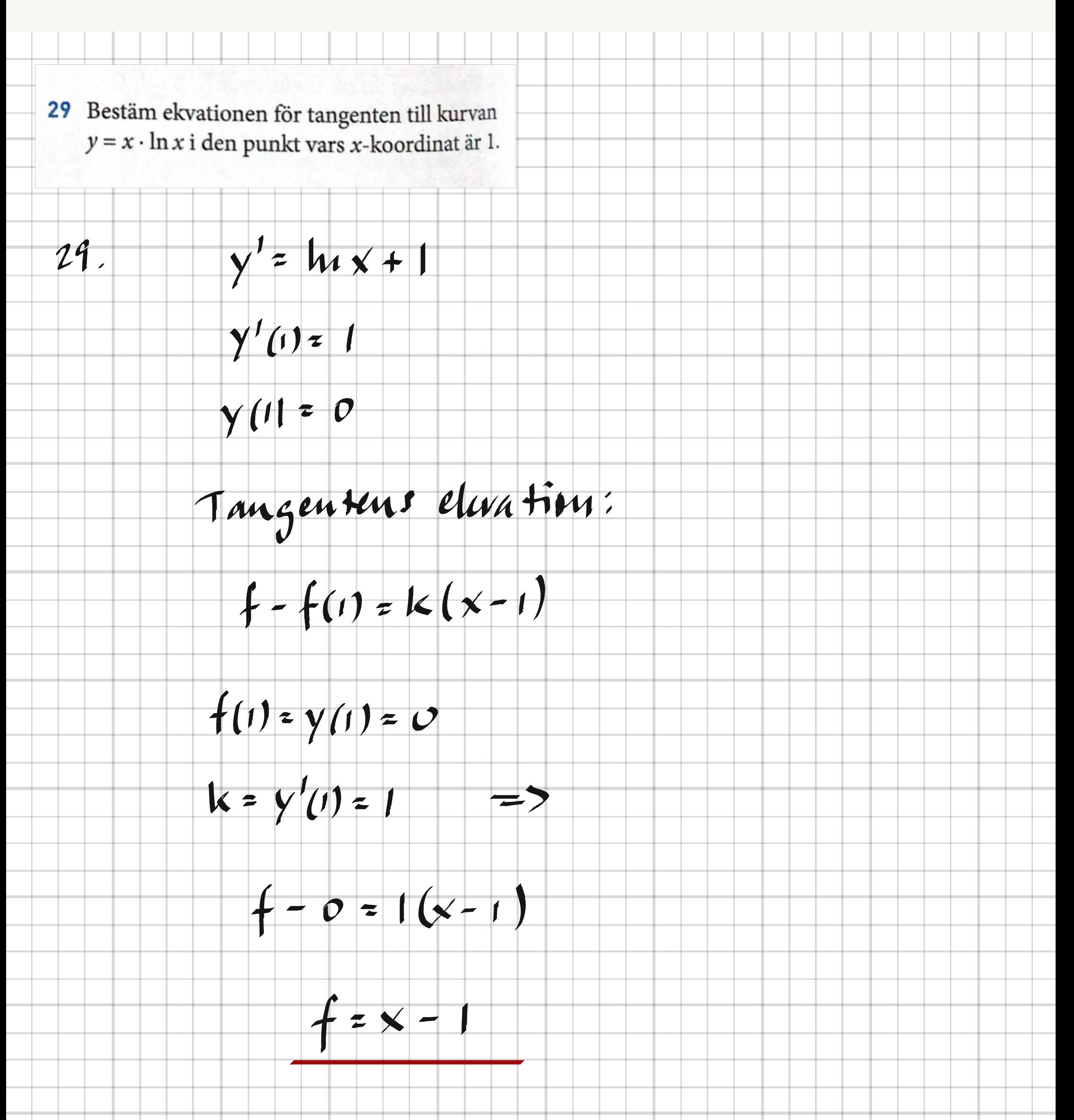

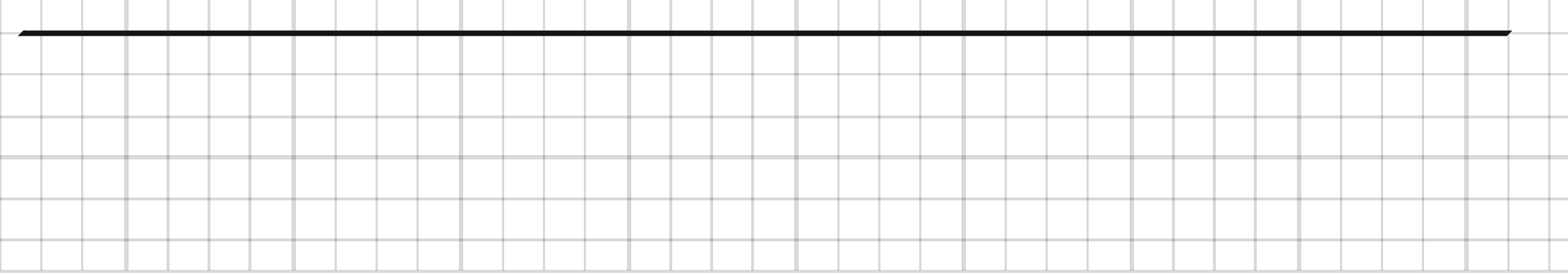

 $\overline{\phantom{a}}$ 

 $\sim$ 

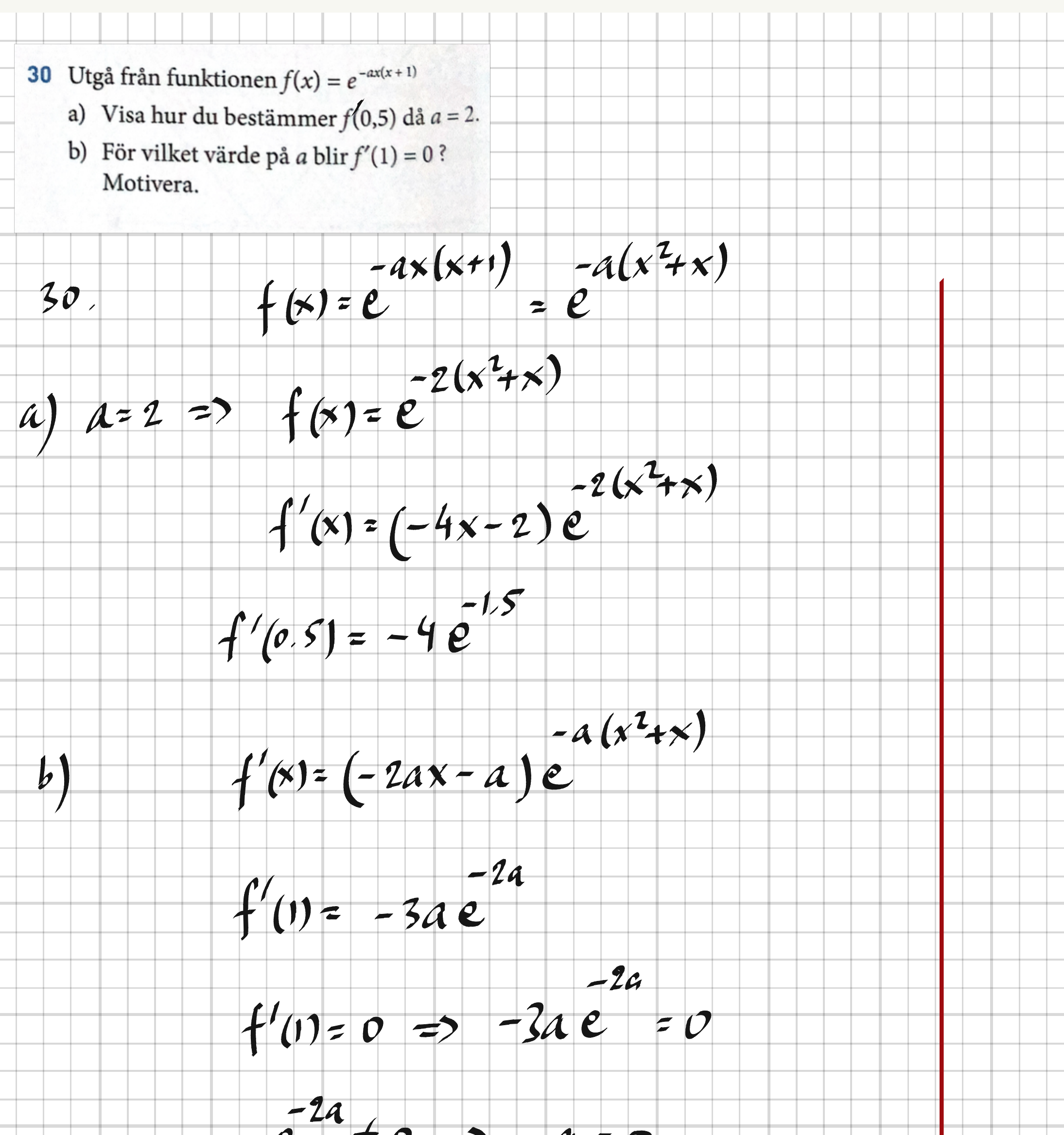

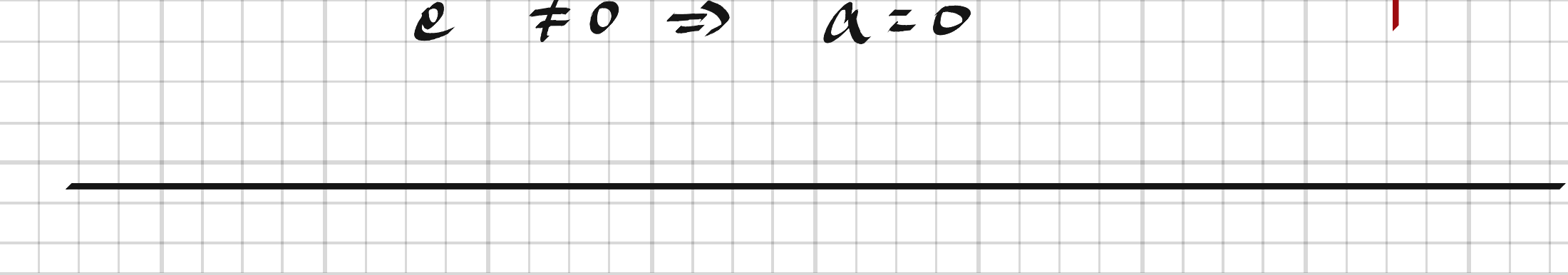

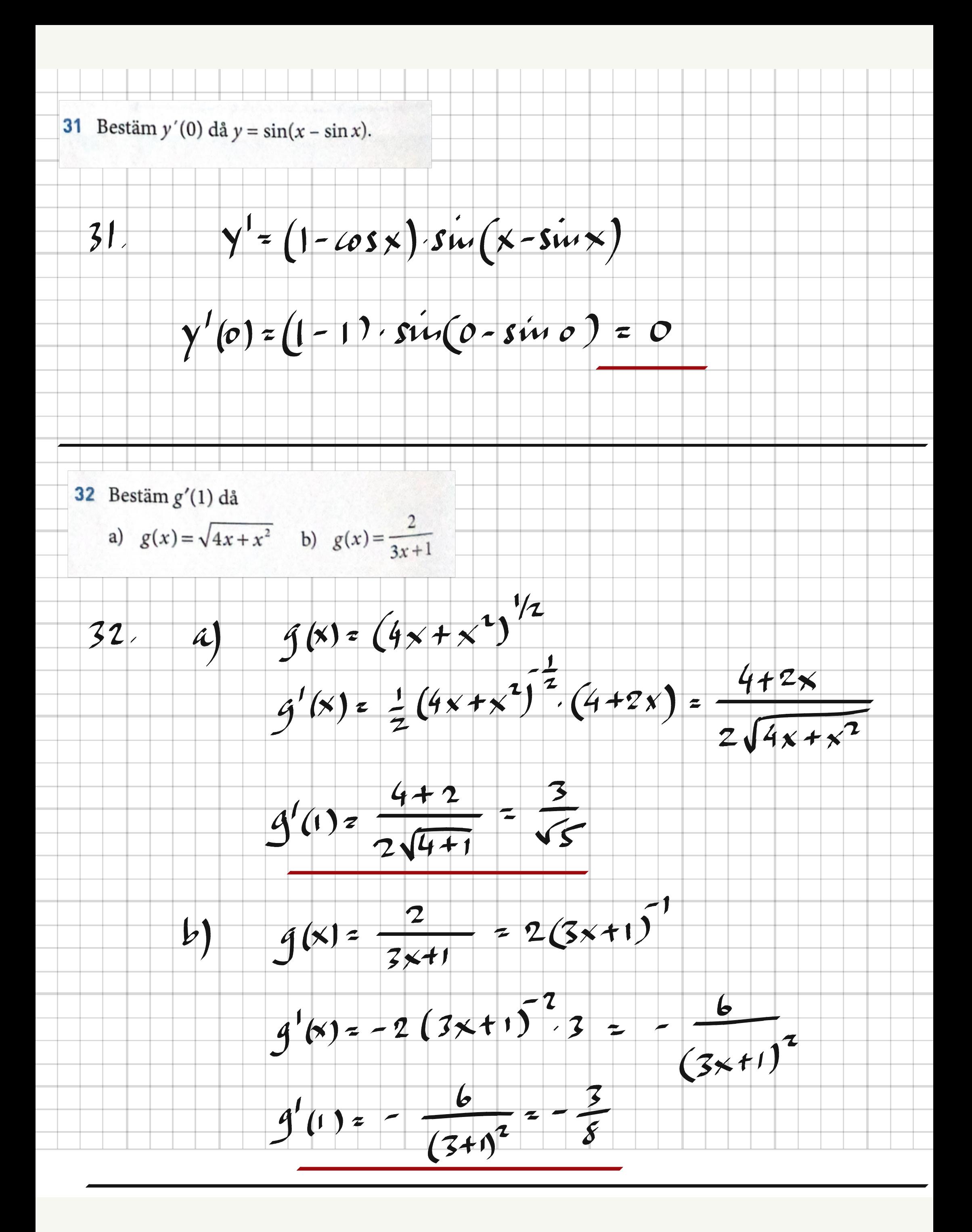

33 Funktionen  $g(x) = A + B \sin Cx$  har perioden  $6\pi$ . Funktionens största värde är 17 och det minsta värdet är 9. Bestäm  $g''(0,5\pi)$ .  $c = \frac{2\pi}{T} = \frac{2\pi}{6\pi} = \frac{1}{3}$ 33.  $A = \frac{17+9}{2} = 13$  $\overline{\phantom{a}}$  $B = 17 - 13 = 4$  $9(x) = 13 + 4 sin < \frac{x}{7}$  $9'$  (x) =  $\frac{4}{3}$  (os  $\frac{x}{3}$  $g''(x) = -\frac{4}{9}sin \frac{x}{3}$  $g''(0.5\pi) = \frac{4}{9} sin \frac{0.5\pi}{3} = -\frac{4}{9} sin \frac{\pi}{6} = -\frac{4}{9} cos \frac{\pi}{9}$ 

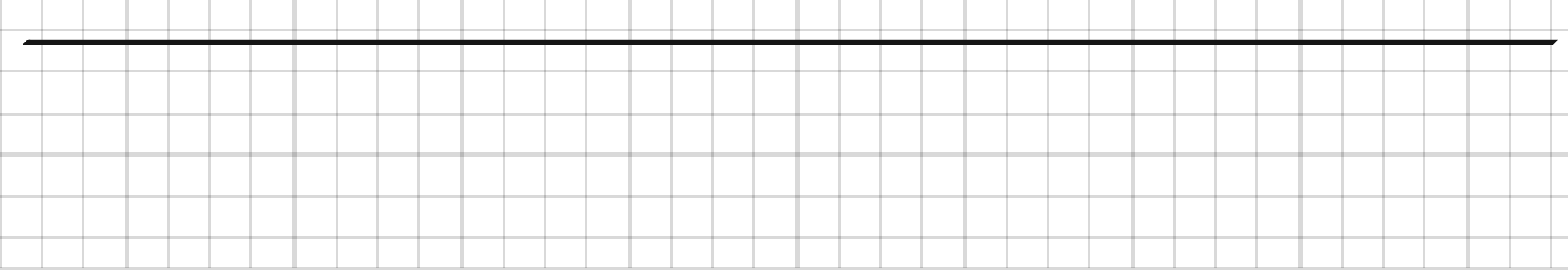

Ξ

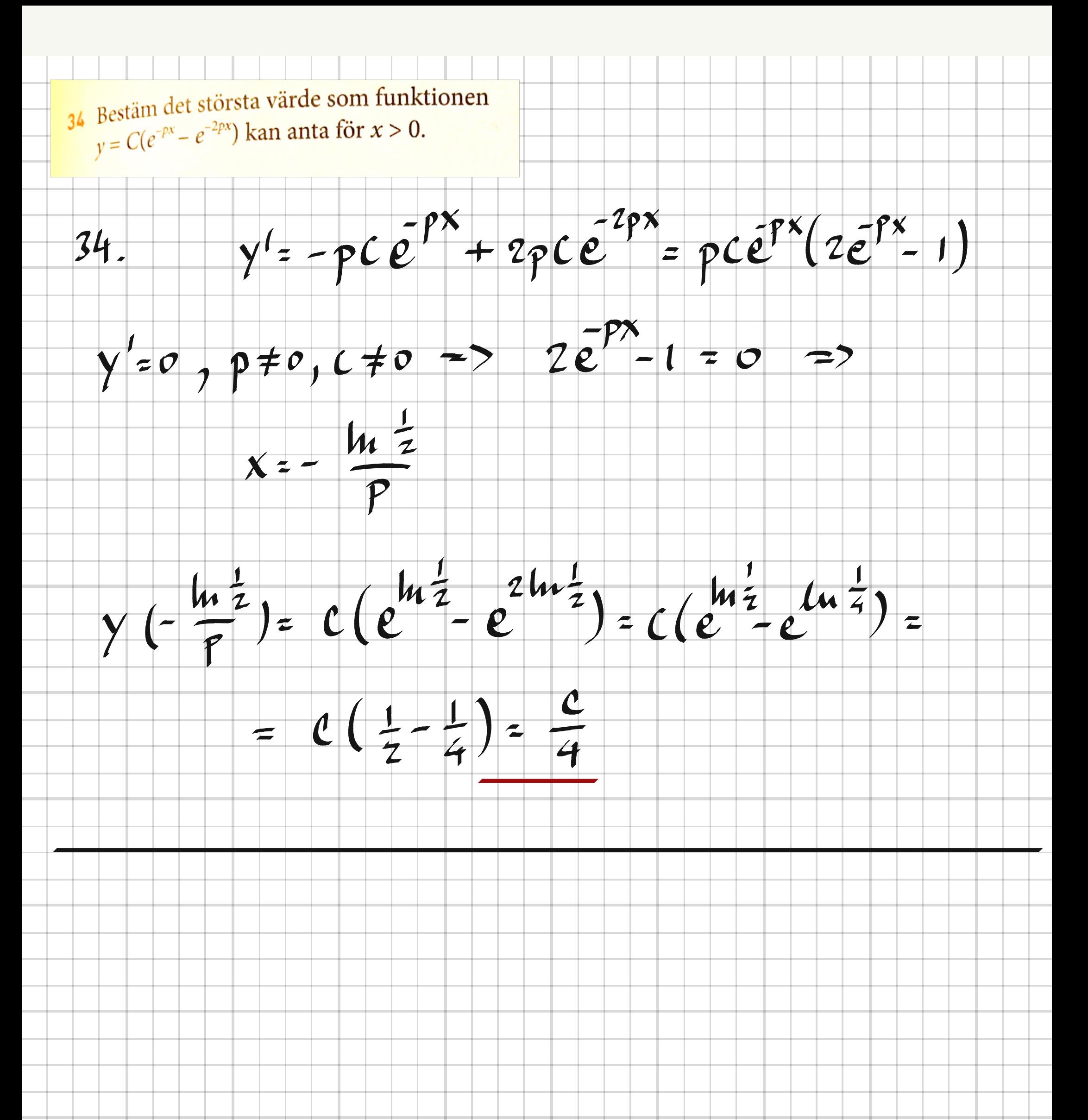

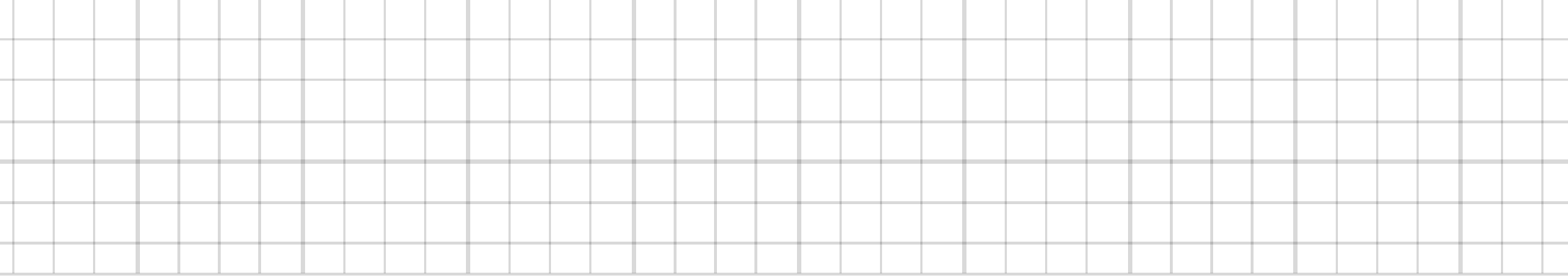

35 Kurvan  $g(x) = x^2$  skär kurvan  $y = ax^3 + bx$ i punkten (1, 1). Bestäm konstanterna a och b så att kurvorna skär varandra under rät vinkel. Taugenten till g(x)= x<sup>2</sup> har k=2 i (1,1)  $35.$ Tangenten  $H = \sqrt{2}a x^3 + b x$  ska då ha  $k_2 = -\frac{1}{k} = -\frac{1}{2}$  $y' = 3ax^2 + b$  $y'(1) = 3a + b$  $3a + b = -\frac{1}{2}$ ;  $b = -3a - \frac{1}{2}$  $\gamma'(1) = -\frac{1}{2}$  =>  $y(1) = a + b$  $\gamma(1) = 1 \implies a + b = 1$  $a-3a-\frac{1}{2}=1$   $\Rightarrow$   $a=-\frac{3}{4}$ ,  $b=\frac{7}{4}$ 

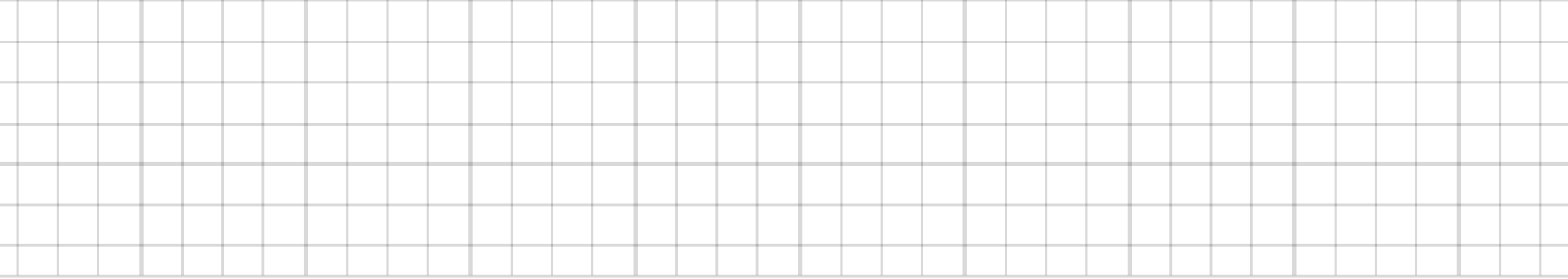

×,

36 Funktionen  $f(x) = \frac{2x}{x^2 + 2}$  är definerad för  $x \geq 0$ . Bestäm funktionens värdemängd. 36.  $f'(x) = \frac{2(x^2+2) - 2x \cdot 2x}{(x^2+2)^2} = \frac{4-2x^2}{(x^2+2)^2} =$  $f'(x) = 0$  => 4-2x<sup>2</sup>=0; x=+12  $f(1) = \frac{2\sqrt{2}}{2+2} = \frac{\sqrt{2}}{2}$  $0 \le f(x) \le \frac{\sqrt{2}}{7}$ 

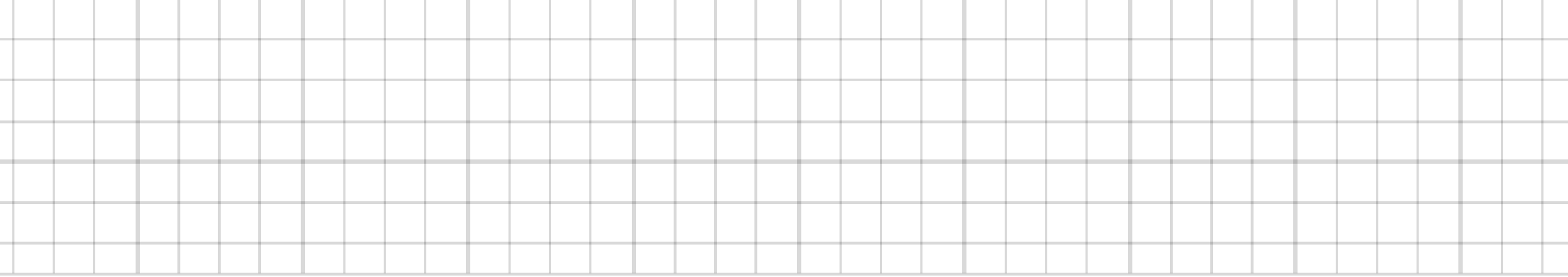

×,

37 Sidan s i en rak cirkulär kon är 12 cm. För vilken radie får konen maximal volym? Svara med två värdesiffror. Formeln för konens volym  $V = \frac{\pi r^2 \cdot h}{r^2}$  $12$  $\mathbf{V}$ där  $r$  = radie och  $h$  = höjd.  $37.$ r  $r^{2}$ = 144 -  $h^{2}$  $V(h) = \frac{\pi}{3}(144h-h^3)$  $V(h) = \frac{\pi}{3}(144 - 3h^2)$  $V'(h) = 0$  =>  $h = t \sqrt{48}$  $r = \sqrt{144 - h^2} = \sqrt{144 - 48} = \sqrt{96} \approx 9.8$ 

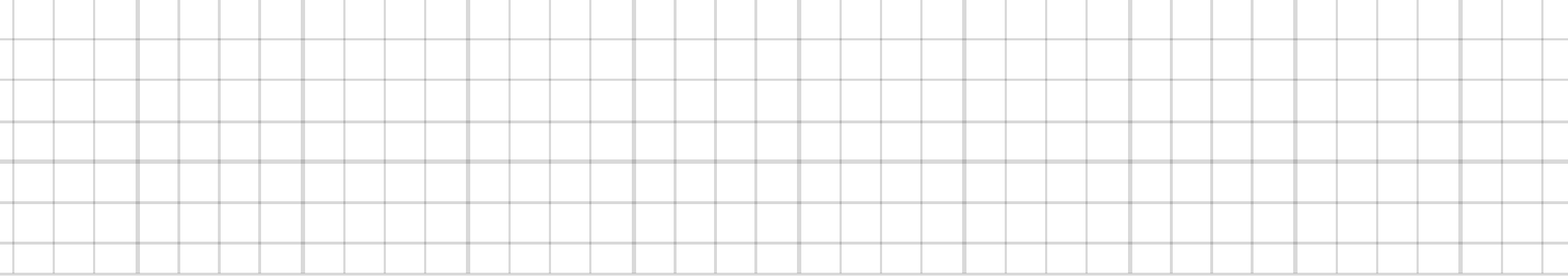

×,

and a

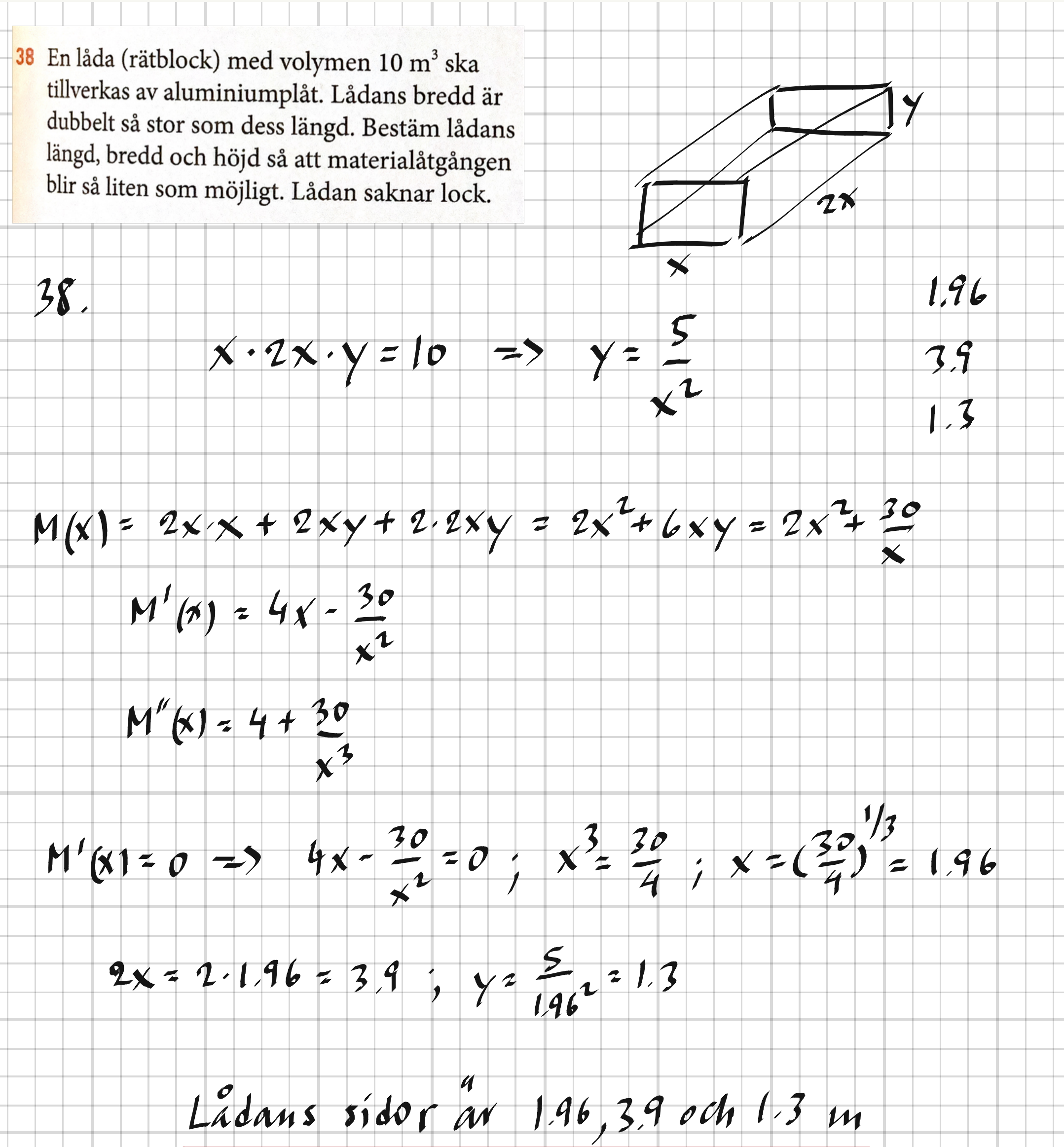

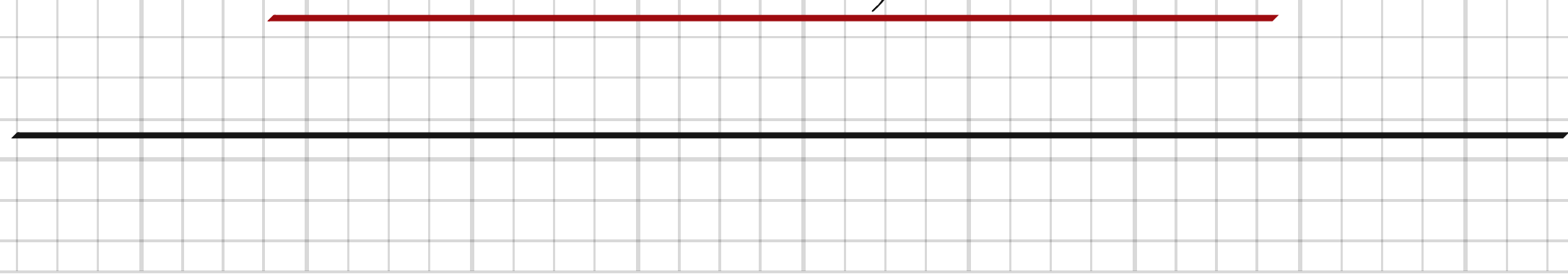

e.

×,

 $39$  Bestäm konstanten  $k$  så att funktionen  $f(x) = 4 - 4x - kx^2$  får ett lokalt maximum i punkten (2, 0). Motivera ditt svar.

 $f'(x) = -4 - 2kx$ <br> $f''(x) = -2k$  $39.$ 

 $\sim$ 

 $maximum \neq 1/(x) 40 \Rightarrow k > 0$ 

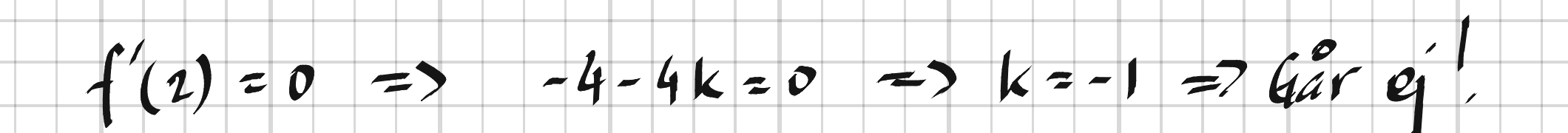

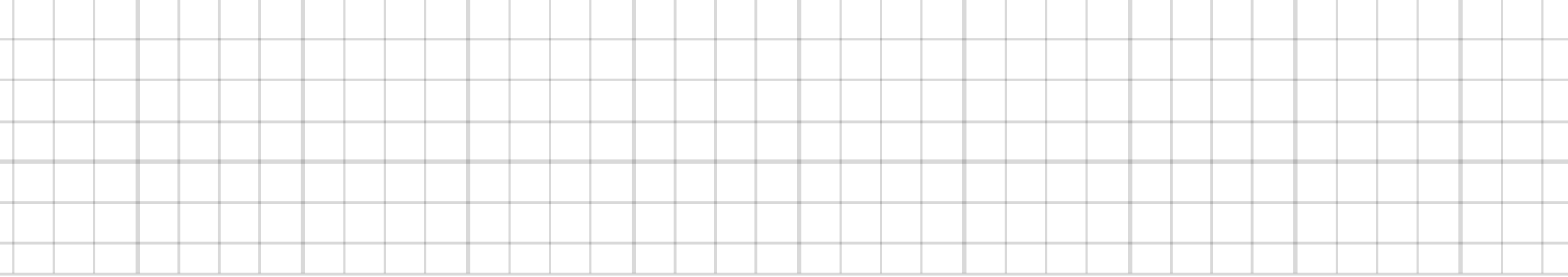

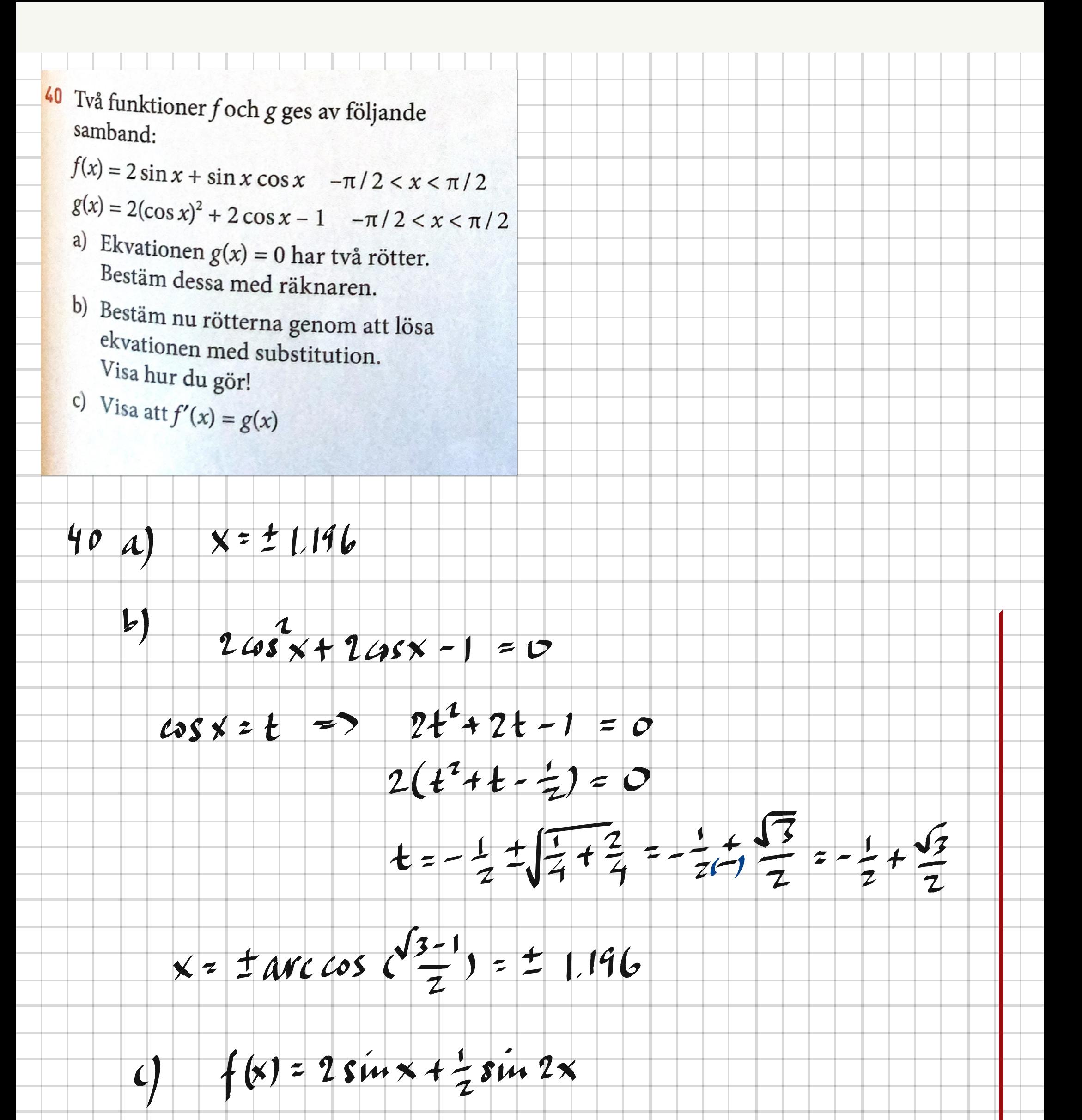

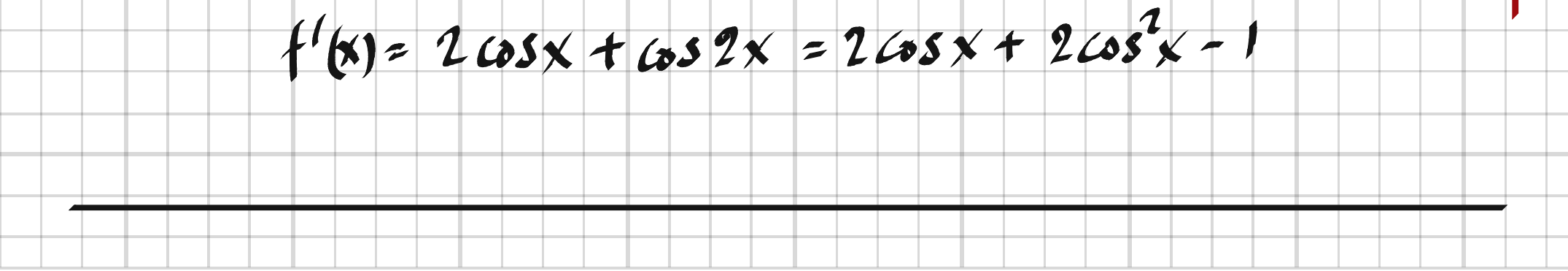

41 Ett företags intäkter i miljoner kr kan beskrivas med sambandet  $I(x) = 35 - 15x + 9x^2 - x^3$ där x är antal år efter start. I punkten P börjar intäktsökningen att minska. Bestäm punkten P:s koordinater.

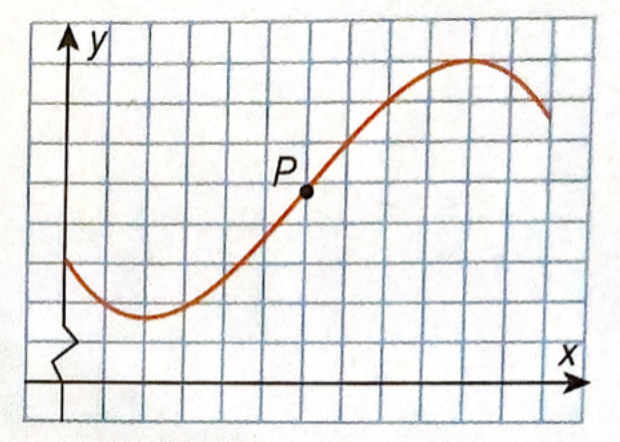

41.

 $1'(x) = -15 + 18x - 3x^{2}$ 

 $1^{4}(x) = 18 - 6x$ 

Inflexionspunkt =>  $I''(x_p) = 0$ ,  $I'(x_p)$  och

 $I''(\times \nrightarrow\rho)$  otitra tedac

 $I'(x) = 0 \Rightarrow x_p = 3$ 

## $1^{4}$ (x < 3) > 0  $\frac{1}{2}$ ok  $I(3) = 35 - 45 + 81 - 27 = 44$

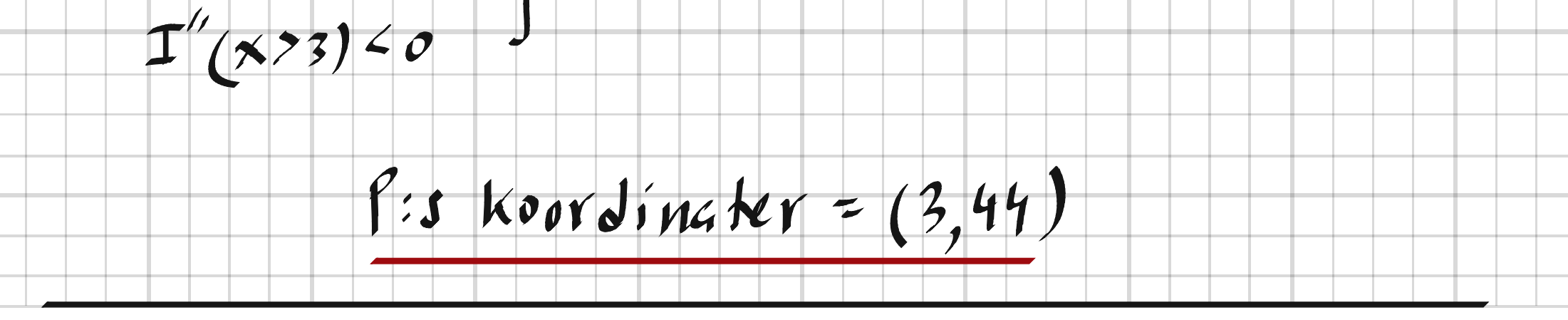

42 Bestam 
$$
f'(1)
$$
 dà  $f(x) = \frac{x^2 \cdot 3^x}{\ln(2x+1)}$   
\n5vara med tvà värdesifiror.  
\n44.  $f'(x) = \frac{2x \cdot \ln(2x+1) - x^2 \cdot 4 \cdot \frac{1}{2x+1}}{(\ln(2x+1))^2} \cdot 3^x + \frac{x^2}{\ln(2x+1)} \cdot 3^x \cdot \ln 3$   
\n $f'(1) = \frac{2 \cdot \ln 3 - \frac{2}{3}}{(\ln 3)^2} \cdot 3 + 3 = \frac{6 \ln 3 - 2}{(\ln 3)^2} \cdot 5 = 6.5$   
\n43 En funktion  $h(x) = f(g(x))$  är given där  
\n $g(x) = 2x^3$  Skriv ett uttryck för  $h'(x)$  dà du vet  
\nat  $f'(x) = k(x)$ .  
\n43.  $h'(x) = f'(g(x)) \cdot f'(x)$   
\n $f'(x) = k(x) = 2 \int f'(g(x)) = k(g(x)) \cdot k(2x^3)$   
\n $\int' (x) = k \cdot x^2$   
\n $h'(x) = k(2x^3) \cdot 6 \cdot x^2$ 

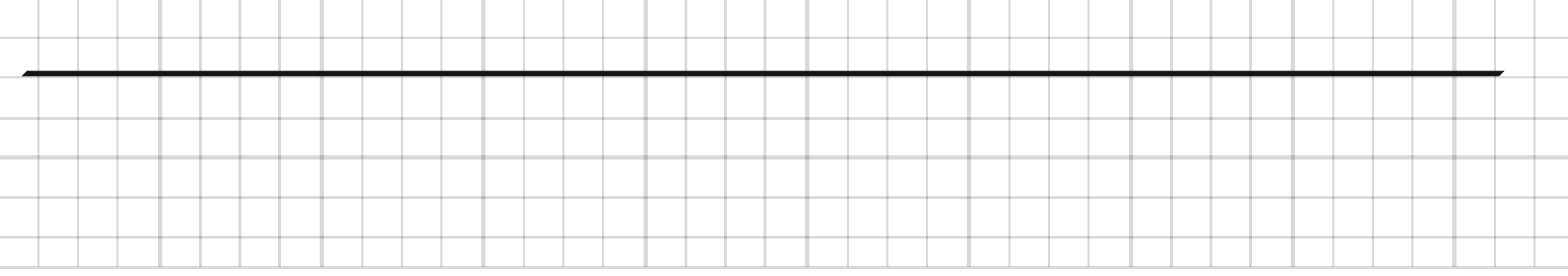

44 Figuren visar en graf och en kvadrat vars ena hörn finns på grafen. Grafen skär y-axeln i punkten (0; 1,5). Redovisa hur du löser uppgifterna a) och b).

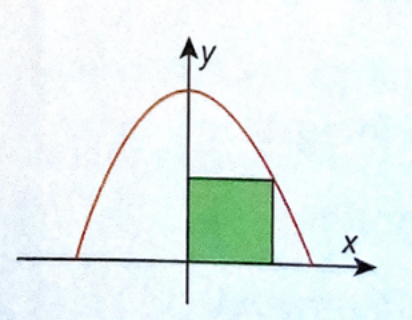

- a) Bestäm kvadratens area genom att välja en andragradsfunktion vars graf liknar den ritade grafen.
- b) Välj nu en trigonometrisk funktion vars graf liknar bildens graf. Hur stor blir kvadratens area?

44 a)  $f(x) = -x^2 + 1.5$ <br>kvadrat =>  $f(x) = x - x^2 + 1.5 = x$ 

 $x^2 + x - 15 = 0$ 

 $x = -\frac{1}{2} \pm \sqrt{\frac{1}{4}} + \frac{6}{4} = -\frac{1}{2} \frac{1}{1} + \frac{1}{1} =$ <br>  $A = x^2 = (\frac{6+1}{4})^2 = 0.677$  ae

 $f(x) = 1.5 \cos x$ 6)

## $f(x) = x$  => x = 1.5 cos x<br>Lost i Geogebra med solve (x = 1.5 cos x)<br>x = 0.9(s, A = x<sup>2</sup> = 0.537 a.e.